, tushu007.com  $<<$ Java $\gg$ 

 $<<$ Java  $>>$ 

- 13 ISBN 9787030156754
- 10 ISBN 7030156757

出版时间:2005-6

PDF

## http://www.tushu007.com

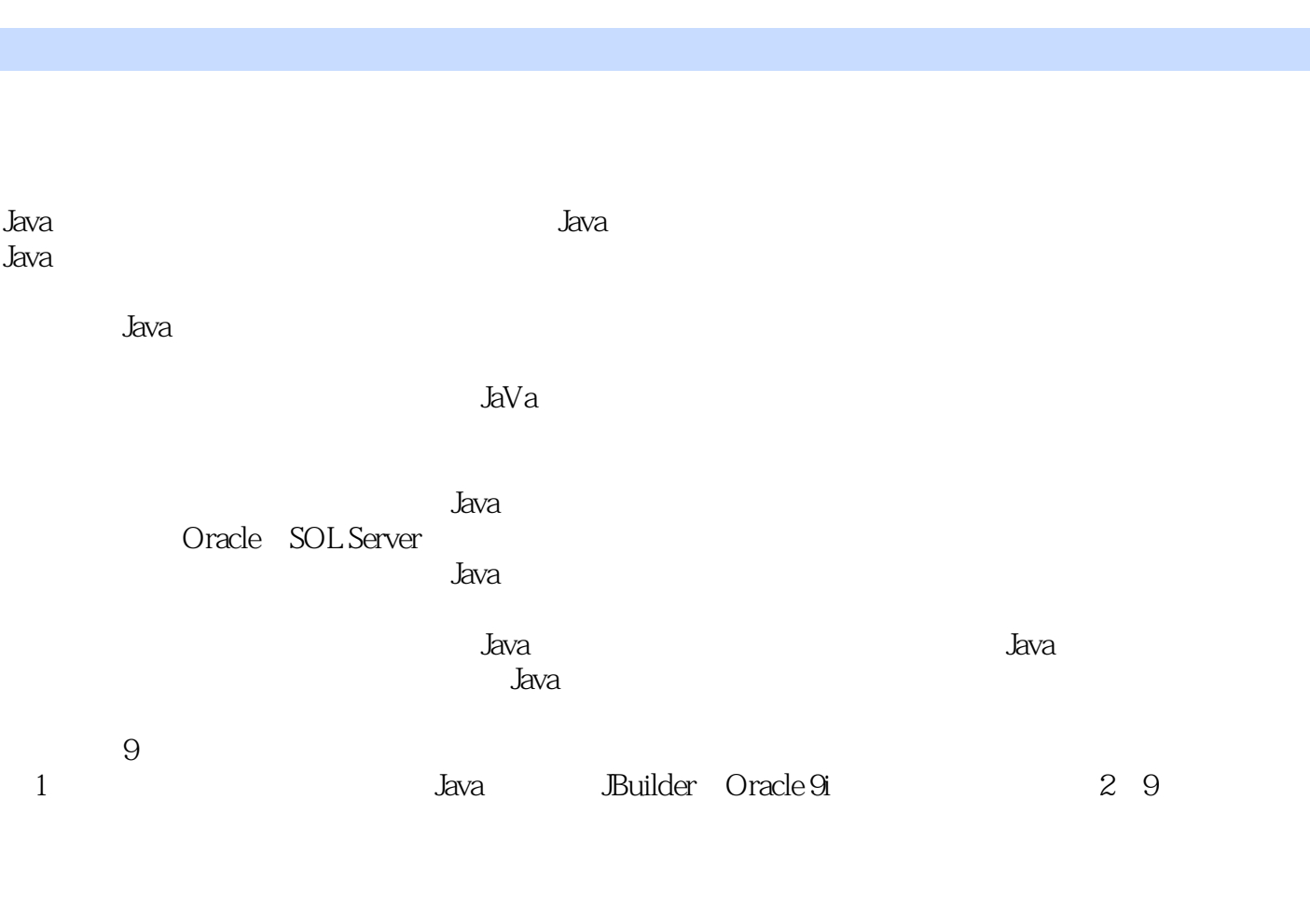

, tushu007.com

 $<<$ Java $\gg$ 

 $J$ ava Java Java Java and Java Java Java

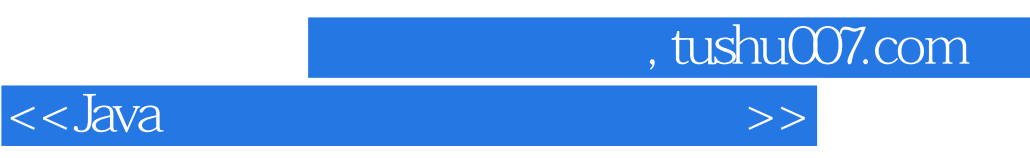

 $J$ ava $\,$ 

Java Java JBuilder Oracle 9i

 $J$ ava $\,$  $J$ ava $\,$  <<Java数据库系统项目开发实践>>

 $,$  tushu007.com

 $1.1$   $1.1.2$   $1.1.2$  $1.2 \t1.21$   $1.21$   $1.22$ 动化技术 1.3 Java语言简介 1.3.1 Java语言的起源和现状 1.3.2 Java语言的特点 1.4 JDBC简介  $1.4.1$  JDBC  $1.4.2$  JDBC Java  $1.4.3$  JDBC  $1.5$  JBuilder 9 1.5.1 JBuilder 1.5.2 JBuilder 9 1.5.3 JBuilder 9 1.5.4 1.54 1.54 1.54 1.54 1.5.4 1.5.4 1.5.4 简单的JBuilder 9工程文件 1.6 Oracle 9i简介 1.6.1 Oracle数据库的安装 1.6.2 OEM控制台简介  $2 \quad 21 \quad 21.1 \quad 21.2 \quad 21.3$  $21.4$  2.2  $22 \times 22.1$   $2.22 \times 2.23$ 2.3 to 2.3.1 JavaBean JSP 2.3.2 2.3.3 2.3.3 Weblogic 2.4 2.4.1 2.4.2 2.5 2.5  $26$  2.61  $262$  2.7  $27.1$   $27.2$   $28$   $281$  $282$  2.9  $2.9$   $2.9$   $2.9$   $2.9$   $2.9$  1  $2.92$  2.10  $2.10$  $2.102$  2.11  $2.12$  2.13  $2.13$ 2.13.1 SQL Server 2.13.2 SQL Server 2.13.2 SQL Server 2.13.3 SQL 2.14  $31$   $31$   $31.1$   $31.2$  $31.3$   $31.4$   $32$   $321$  $322E-R$   $323$   $33$   $331$   $332$  $333$   $34$   $341$   $342$  $35$   $351$   $352$   $36$  $37$  3.8  $381$   $382$  $383$   $384$   $39$   $391$  $392$  3.10 4 4.1  $4.1.1$   $4.1.2$   $4.1.3$   $4.1.4$   $4.2$ 4.2.1 4.2.2 E-R 4.2.3 4.3 4.31  $SQL$  4.3.2  $SQL$  4.4 4.4 4.4 1  $4.4.2$   $4.4.3$   $4.4.4$  $4.45$   $4.5$   $4.5$   $4.51$   $4.52$ 举例 4.5.3 需要查询参数的查询程序设计 4.5.4 最终程序 4.6 用户信息管理模块的设计 4.6.1  $462$  4.63  $464$  4.65  $4.7 \t 4.71 \t 4.7.2 \t 4.7.3$ 4.7.4 4.7.5 4.8 5  $5.1$   $5.1.1$   $5.1.2$   $5.1.3$   $5.1.4$  $52$   $521$   $522E-R$   $523$   $53$  $5.31$   $5.32$   $5.33$   $5.4$   $5.5$  $551$   $*$   $552$   $553$  5.5.4 入库登记模块 5.5.5 出库登记模块 5.5.6 业务单位信息模块 5.5.7 业务信息模块  $56$  6 $6$   $\ldots$  7 $8$ 统第9章 超市管理系统附录 系统设计 A 在系统中创建各种窗体 B 在系统环境中调试程序 C 创建 D Oracle

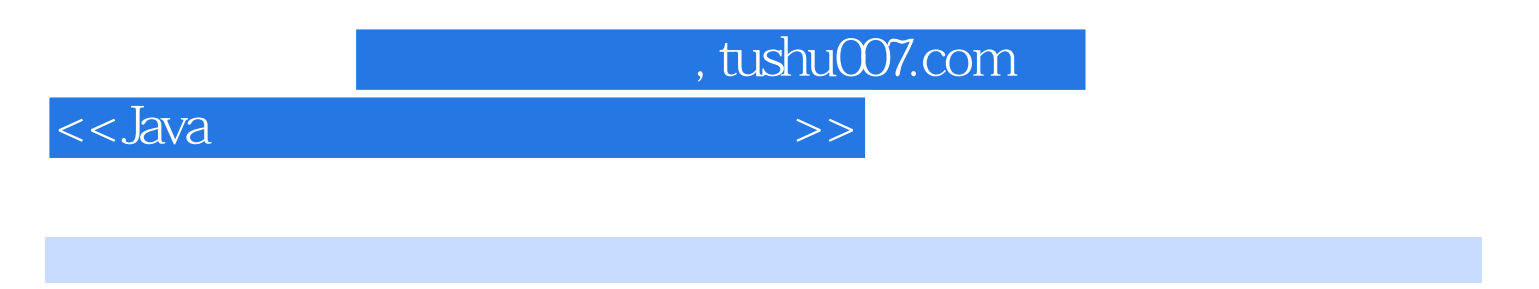

 $5.1$   $5.1.1$ 

 $ABC$ 

当销售订单到来时,企业ERP系统需要根据已有的产品成品物流信息制定生产计划。

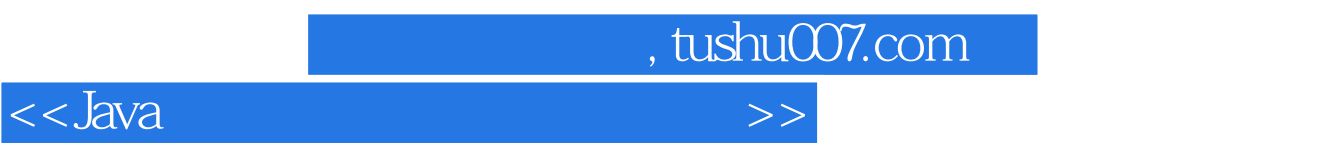

Java tanàna amin'ny fivondronan-kaominin'i Amerika ao amin'ny fivondronan-kaominin'i A

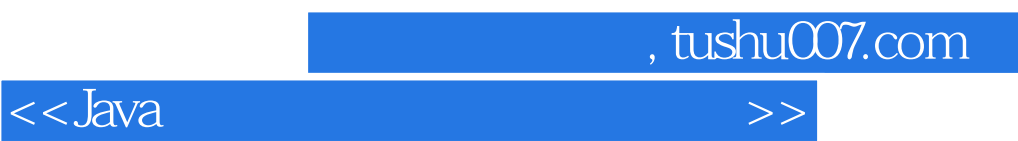

本站所提供下载的PDF图书仅提供预览和简介,请支持正版图书。

更多资源请访问:http://www.tushu007.com